## Machine learning with Bioconductor

#### M. T. Morgan (<mtmorgan@fhcrc.org>)

Fred Hutchinson Cancer Research Center Seattle, WA

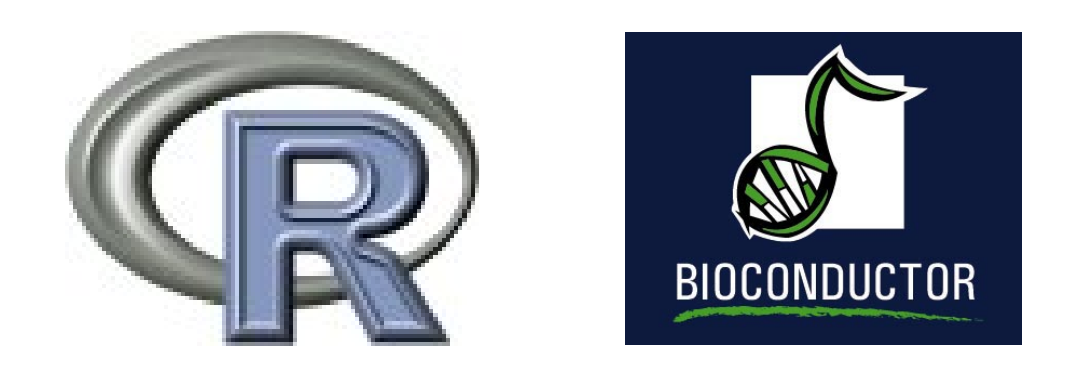

<http://bioconductor.org> 10 October 2006

## **Overview**

A machine learning checklist

- $\bullet\,$  Filter (see lab)
- Feature selection
- Metrics: distance measures
- Learn: un-supervised & supervised
- Assess: cross-validation & beyond

## Distance measures

Packages: dist, bioDist, daisy, ...

Typical distance measures (e.g., bioDist)

- euc: squared distance between two vectors; sensitive to scale
- cor.dist: correlation (i.e., variance-standardized), so approximately scale-invariant
- spearman.dist, tau.dist: rank-based correlation, so more robust
- mutualInfo, MIdist: binned, then mutual information

$$
I(X;Y) = \sum_{y \in Y} \sum_{x \in X} p(x,y) \log \frac{p(x,y)}{p(x)p(y)}
$$

man: 'Manhattan' distance

### Euclidean distances

- > library("Biobase")
- > library("bioDist")
- > library("ALL")
- > data(ALL)
- $>$  allSubset = ALL[1:50, ALL\$mol.biol %in%
- + c("BCR/ABL", "NEG")]
- > allSubset\$mol.biol <- factor(allSubset\$mol.biol)
- > eucDistance <- euc(allSubset)

Summarize, plot, and interpret. . .

- > eucClust <- hclust(eucDistance)
- > plot(as.dendrogram(eucClust), main = "euc")

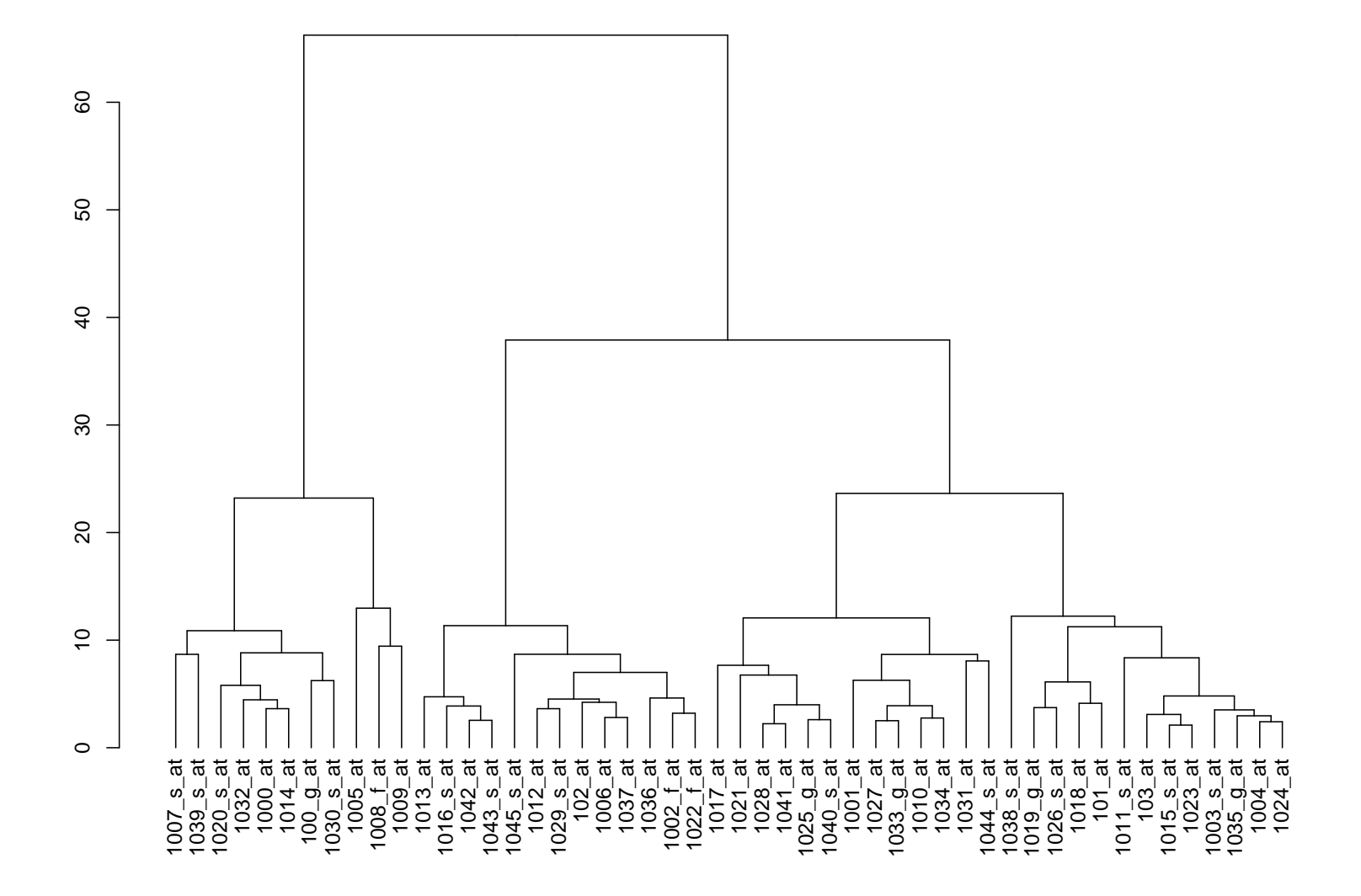

**euc**

#### Distance metrics matter

- euc measures Euclidean distance; sensitive to measurement scale
- Between-gene expression values can be quite heterogenous
- > summary(apply(exprs(allSubset), 1, mean))

Min. 1st Qu. Median Mean 3rd Qu. Max. 3.042 4.049 5.456 5.523 6.424 9.311

> summary(apply(exprs(allSubset), 1, var))

Min. 1st Qu. Median Mean 3rd Qu. Max. 0.02291 0.05178 0.07497 0.16850 0.21710 1.22200

### Scale-independent distances

Different from euclidean distances?

- $>$  original $0$ ptions  $\leq$  par(mfrow =  $c(1, 2)$ )
- > eucClust <- hclust(euc(allSubset))
- > plot(as.dendrogram(eucClust), main = "euc")
- > corClust <- hclust(cor.dist(allSubset))
- > plot(as.dendrogram(corClust), main = "cor.dist")
- > par(originalOptions)

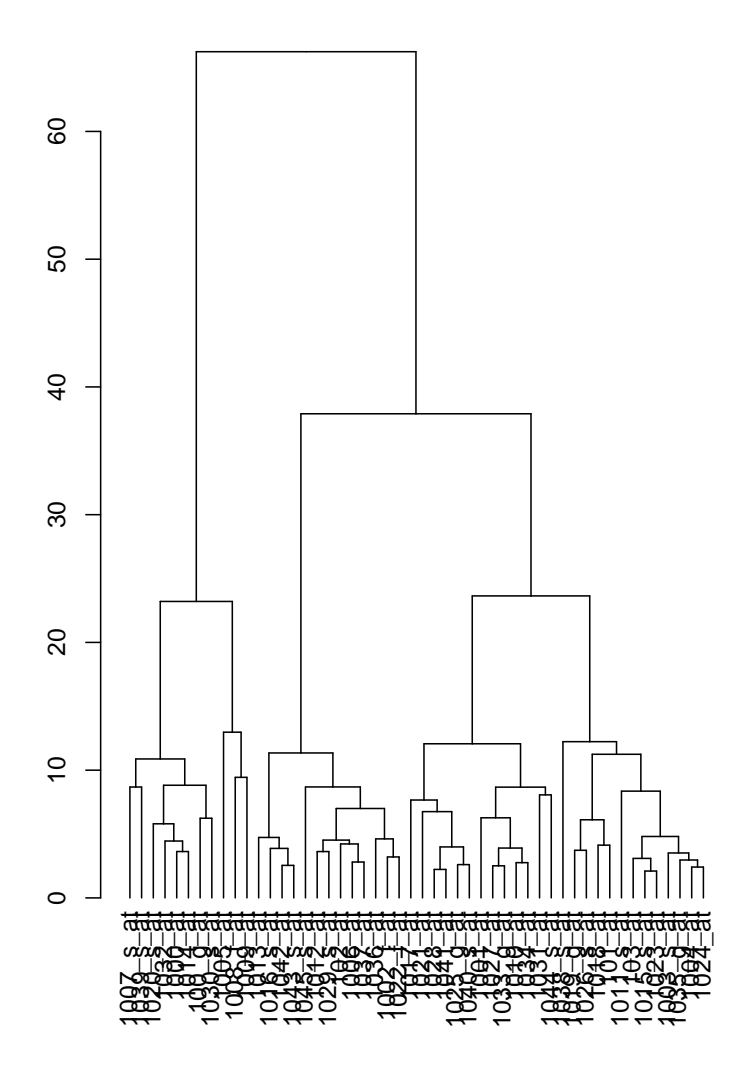

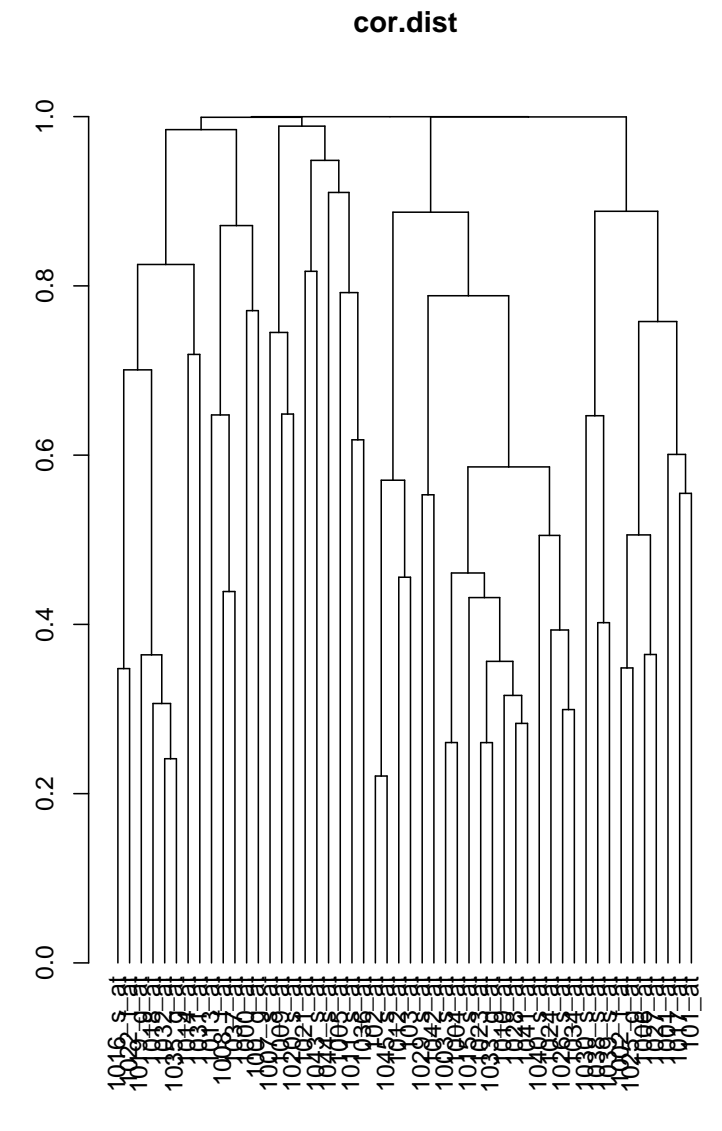

**euc**

#### Visualizing dendrogram structure

- > eucMatrix <- as.matrix(euc(allSubset))
- > heatmap(eucMatrix, symm = TRUE, col = heatmapColor,
- + distfun = as.dist, main = "euc")

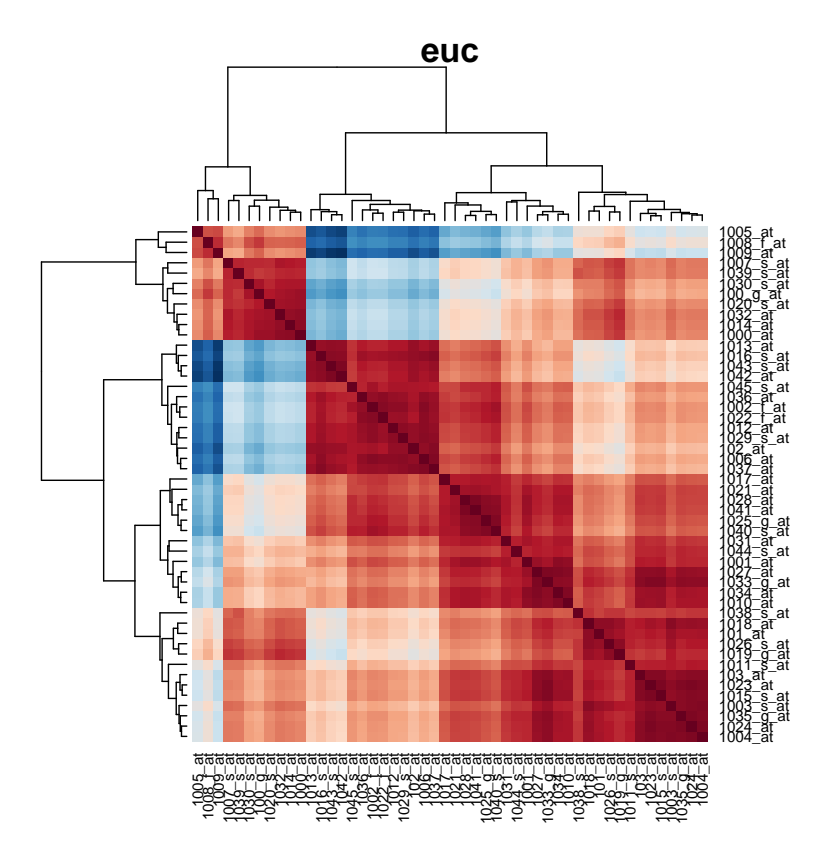

- > corMatrix <- as.matrix(cor.dist(allSubset))
- > heatmap(corMatrix, symm = TRUE, col = heatmapColor,
- + distfun = as.dist, main = "cor.dist")

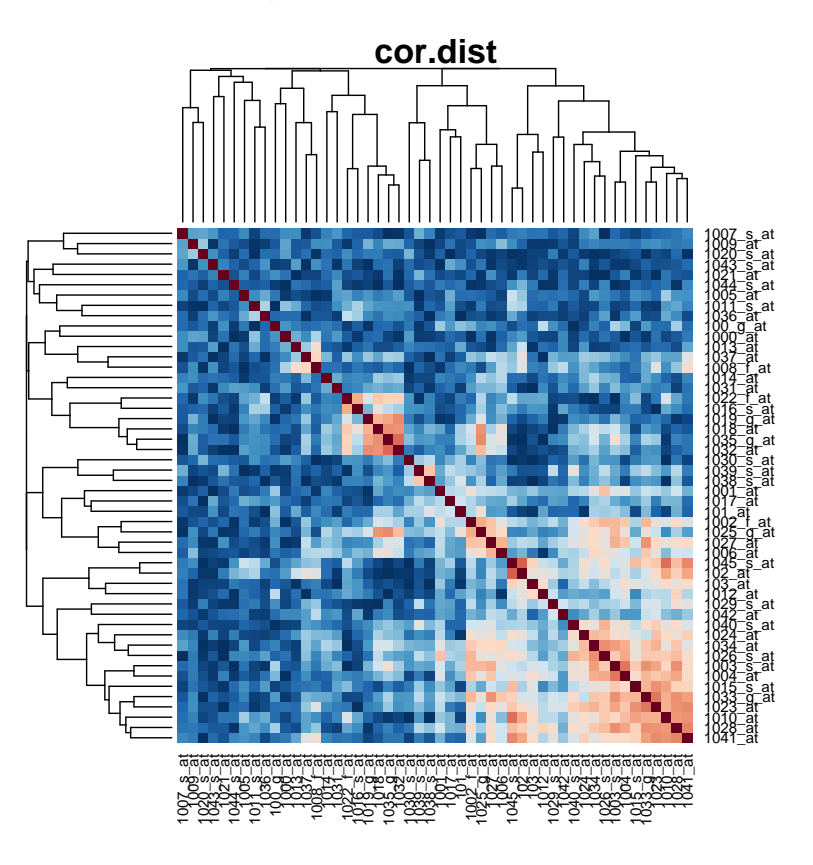

## Options for subsequent analysis

- Choose appropriate distance metric, if algorithm permits
- Transform data prior to measuring distance
- > exprs(allSubset) <- t(apply(exprs(allSubset),
- + 1, scale))

Better options indicated in the lab!

# Machine learning

 Methods of inference to create algorithms for prediction (classification of new samples)

Major types of machine learning

- Unsupervised: no prior information on classification outcome, e.g., clustering. Implicit in visualization of distance metrics
- Supervised: a priori information (such as tumor status) on classification

## Supervised machine learning

#### Overall scenario

- Use existing data with information on gene expression levels and phenotypes to devise an algorithm to classify samples with unknown phenotype
	- > levels(allSubset\$mol.biol)
	- [1] "BCR/ABL" "NEG"

#### Steps

- Apply non-specific filters to identify informative genes
- Develop the classification algorithm
- Assess performance of classification algorithm, typically using cross-validation

### Machine learning algorithms

Linear algorithms

$$
g(x) = w_0 + w^T x
$$

- *x*: sample; *w*: weights determined during training, *w*0: threshold for classification
- 'Linear' indicates linear combination of features
- Adjust weights to 'best' assign samples to their a priori types
- Weights represent estimable parameters, and sample size limits the number of estimable parameters
- E.g., linear discriminant analysis

## Machine learning algorithms (continued)

- *Non-linear*, e.g., neural networks
- Regularized, e.g., support vector machines
- Local, e.g., *k* nearest neighbor
- *Tree-based*, e.g., classification and regression tree (CART)

#### **MLInterfaces**

- > library(MLInterfaces)
	- Unified interface to many machine learning algorithms
	- $\bullet$  Interface provided for...

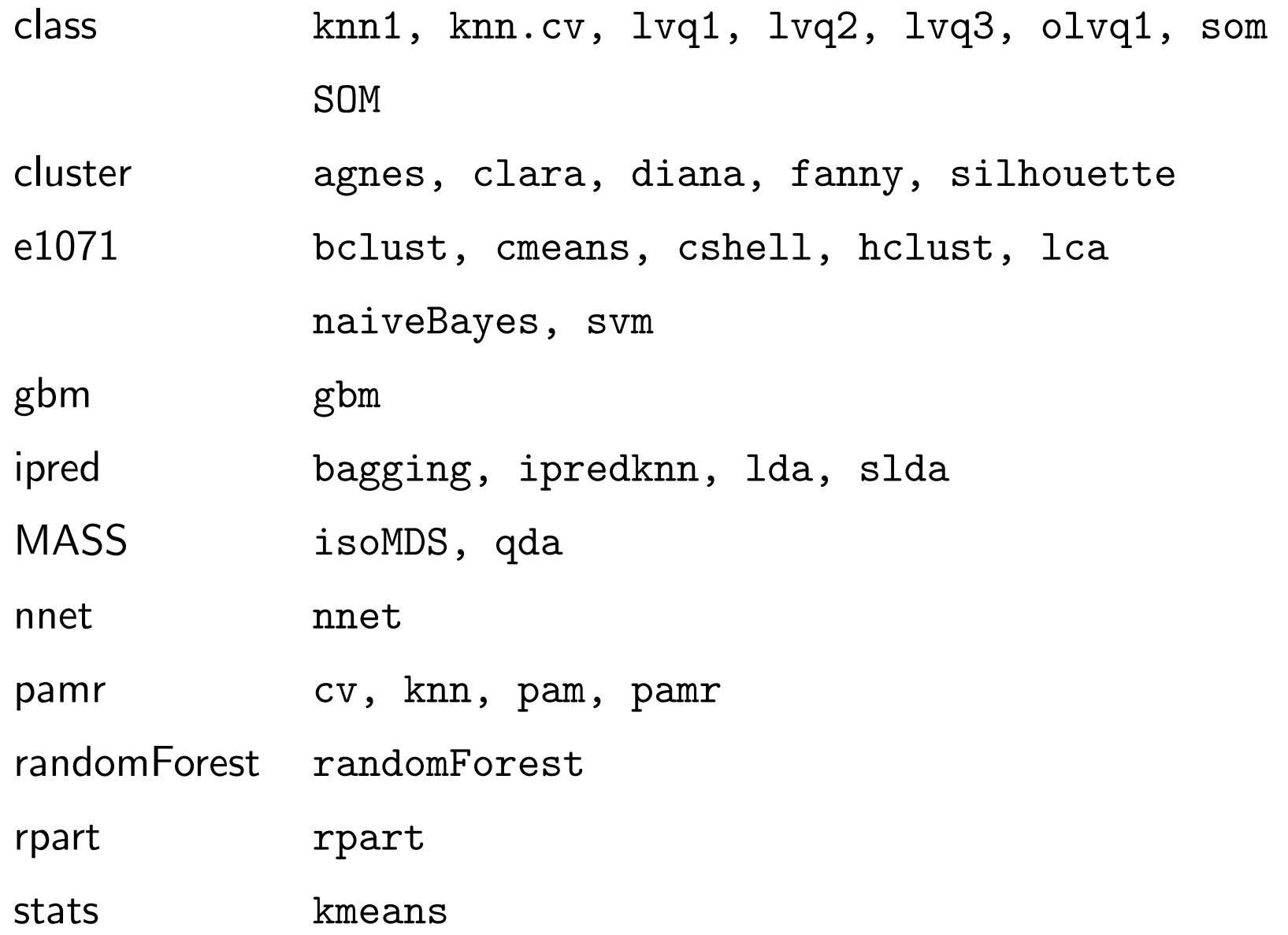

## Developing a machine learning algorithm

- Divide sample into *training* and *test* sets
- Identify an *a priori* classification
- Use training set to develop a specific algorithm
- Use test set to assess algorithm performance
- > result <- knnB(allSubset, classifLab = "mol.biol",
- $+$   $trainInd = 1:41)$

#### knnB

- Invokes function knn, provided by package class
- Distance metric: Euclidean

Summarize test classifications with a *confusion matrix*:

> confuMat(result)

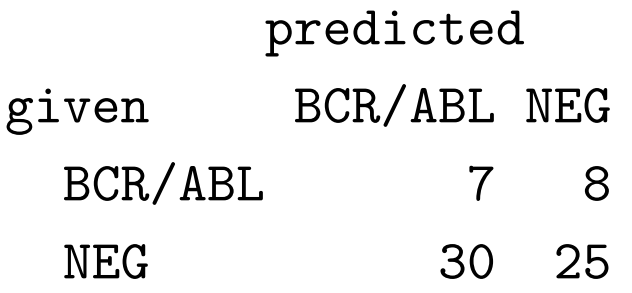

## Model assessment with cross-validation

A great diversity of machine learning algorithms

Which is 'best'?

What is 'best'?

- Ability to correctly classify new samples?
- Minimize uncertainty of each classification?

No free lunch: all models are best, in the domain of their assumptions

## Assessing model performance

A quandary:

• New samples are not already classified, so how can we know when our algorithm is working?

Solution:

- Divide sample into *training* and *test* sets
- Identify an *a priori* classification
- Use training set to develop a specific algorithm
- Use test set to assess algorithm performance

> result <- knnB(allSubset, classifLab = "mol.biol",

 $+$   $trainInd = 1:41)$ 

## Cross-validation

- Repeatedly divide data into training set and test set, and assess algorithm performance
- Several ways to divide data: leave-one-out, leave-out-group, etc.

Leave-one-out cross-validation

- All but 1 sample included in the training set
- Assess performance of trained algorithm based on classification (correct or not) of remaining sample
- Repeat for all possible training sets: if there are  $n = 100$ samples, then there are  $n = 100$  cross-validations

#### Cross-validation with xval

- > allKnnXval <- xval(allSubset, classLab = "mol.biol",
- + proc = knnB, xvalMethod = "LOO")
- > length(allKnnXval)

[1] 111

- > allKnnXval[1:4]
- [1] "NEG" "NEG" "NEG" "NEG"
	- xvalMethod: leave-one-out (LOO), but others possible
	- Result is a character vector; each element represents one cross-classification, indicating how the *i*th individual was classified when left out

### Assessing model fit

How well was each sample classified?

> as.character(allSubset\$mol.biol[1:4])

[1] "BCR/ABL" "NEG" "BCR/ABL" "NEG"

```
> allKnnXval[1:4]
```
[1] "NEG" "NEG" "NEG" "NEG"

> table(given = allSubset\$mol.biol, predicted = allKnnXval)

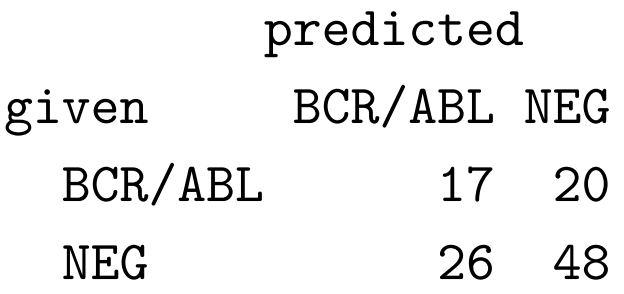

## Feature selection

- Problem: sample size sets an upper limit on the number of features that can be used in a classification algorithm
- Solution: reduce number of features, without using knowledge of classification ability, to those that are most informative
- Must be applied consistently to each cross-validation
- > library(genefilter)

Loading required package: survival Loading required package: splines

### Implementing feature selection

```
> allSubset = ALL[, ALL$mol.biol %in% c("BCR/ABL",
+ "NEG")]
> allSubset$mol.biol <- factor(allSubset$mol.biol)
> exprs(allSubset) <- t(apply(exprs(allSubset),
+ 1, scale))
> tSelection <- function(data, classifier) {
+ tTests <- rowttests(data, data[[classifier]],
+ tstatOnly = FALSE)
+ abs(tTests$statistic)
+ }
> tStats <- tSelection(allSubset, "mol.biol")
> tTop50 <- order(tStats, decreasing = TRUE)[1:50]
```
## Implementing feature selection (continued)

Any improvement with a single set of training individuals?

> confuMat(knnB(allSubset[tTop50, ], classifLab = "mol.biol",

$$
+ \quad trainInd = 1:41)
$$

predicted

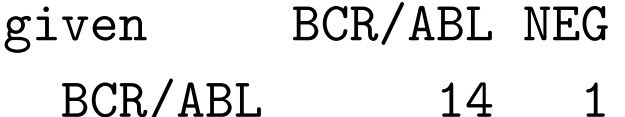

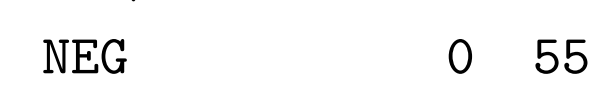

```
> confuMat(knnB(allSubset[1:50, ], classifLab = "mol.biol",
```

```
+ trainInd = 1:41)
```
predicted given BCR/ABL NEG BCR/ABL 7 8 NEG 30 25

#### Feature selection in each cross-validation

> tTopKnnXval <- xval(allSubset, "mol.biol", + knnB, "LOO", group = 0:0, fsFun = tSelection,  $+$  fsNum = 50) > table(given = allSubset\$mol.biol, predicted = tTopKnnXval[["out predicted given BCR/ABL NEG BCR/ABL 31 6 NEG 1 73 > table(given = allSubset\$mol.biol, predicted = allKnnXval) predicted

given BCR/ABL NEG BCR/ABL 17 20 NEG 26 48

# Recap

- Distance metrics are very important
- Diverse machine learning algorithms available
- Cross-validation assesses algorithm performance
- Feature selection reduces number of features to a (statistically and computationally) reasonable number

# **Directions**

### Machine learning

- Assessing feature importance, e.g., assessing consequences of feature permutation in test sets with several samples
- edd: use machine learning to choose between different models (e.g., unimodal; bimodal) describing the relationship between features and phenotypes

 $\bullet$  ...

More generally. . .

 Extensive opportunity for rigorous, creative analysis in Bioconductor (e.g., limma, for linear models) and R